## STEP 5. 表を 2 つに分割する

表を上 2 行と下 2 行に分割しましょう。

#### 1. 分割するラインの下側のセルを選択します

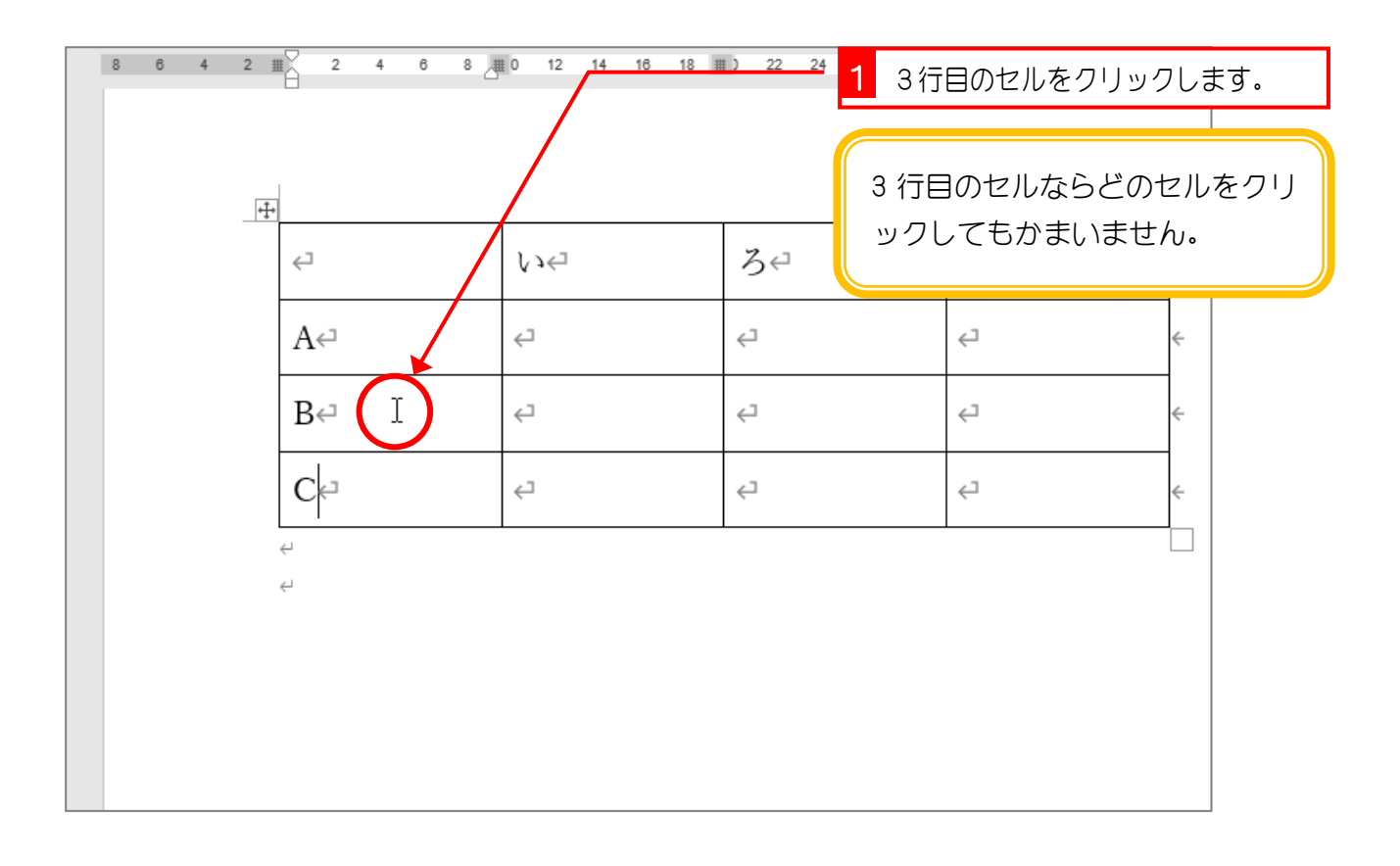

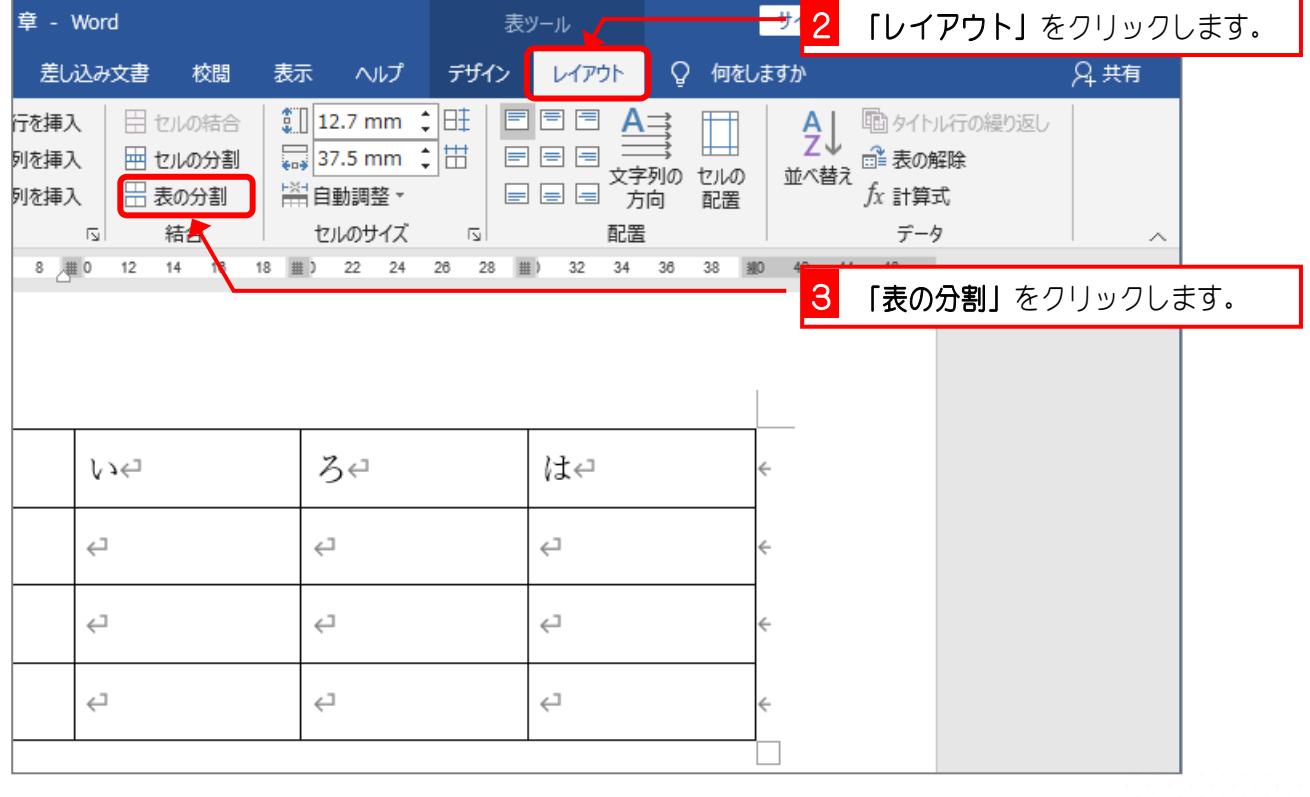

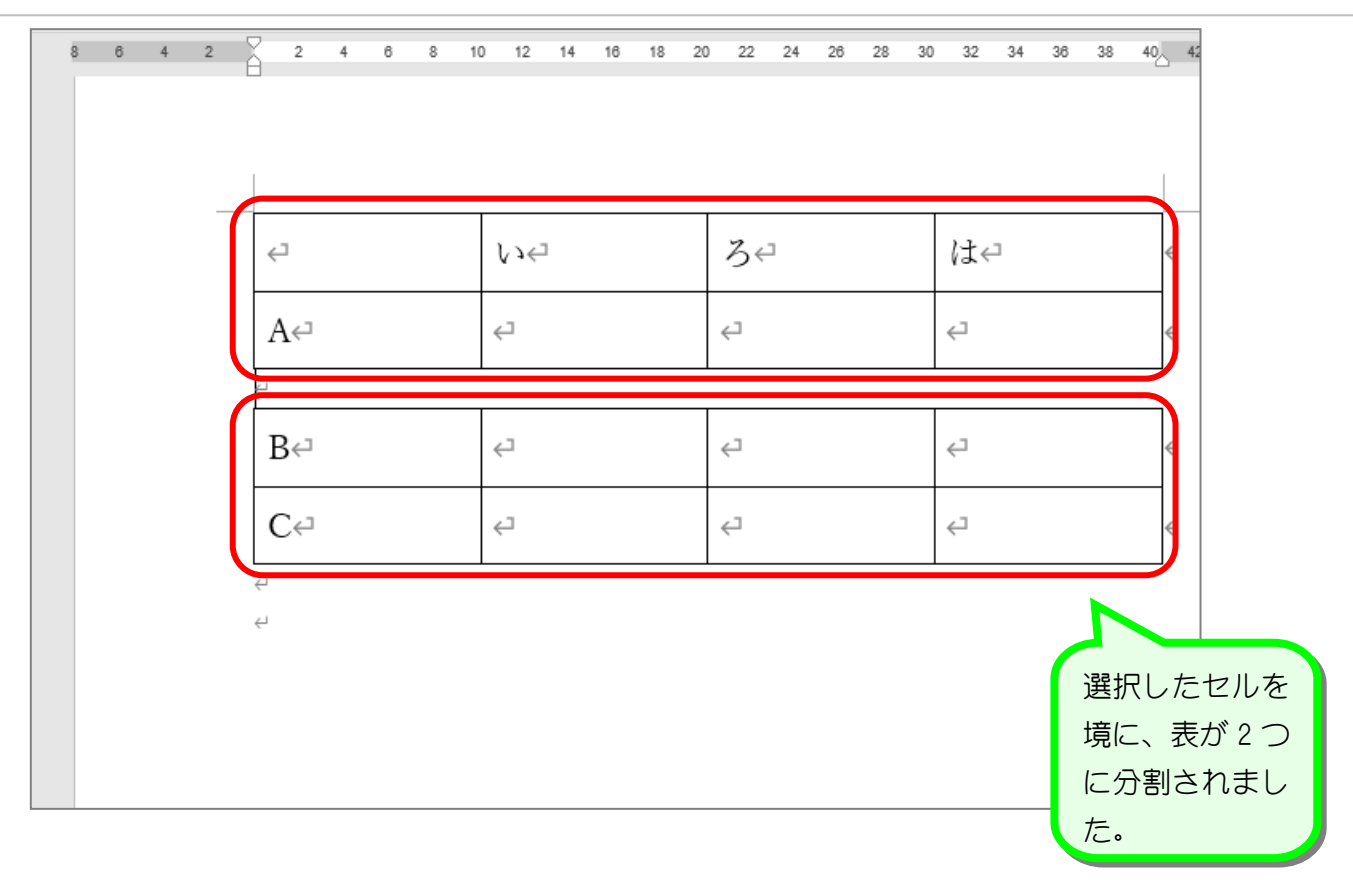

# STEP 6. 表を結合する

表と表の間にある段落記号を削除すると表は結合されます。2 つの表を 1 つに結合しましょう。

#### 1. 1 つ目の表の下の段落記号を削除します

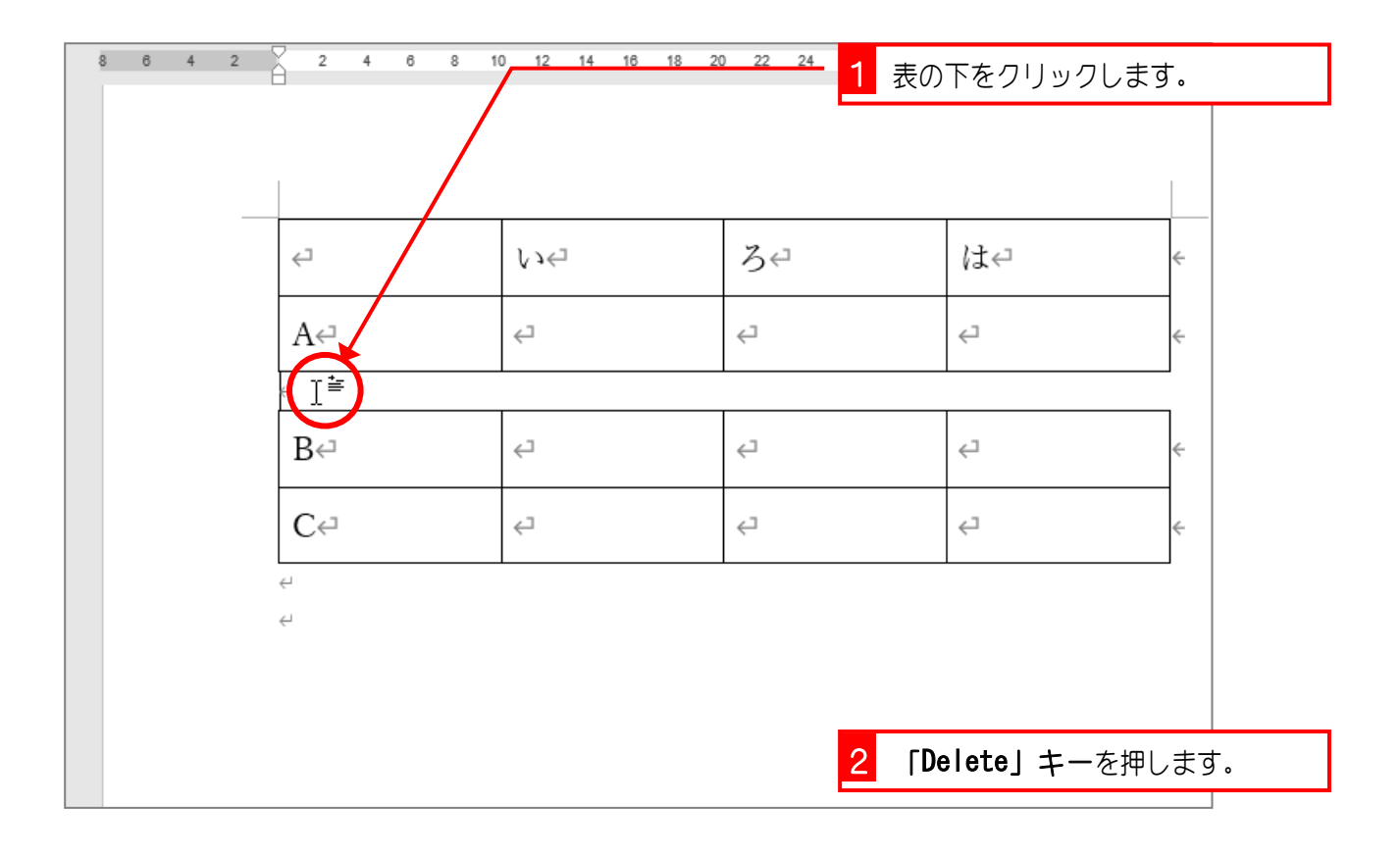

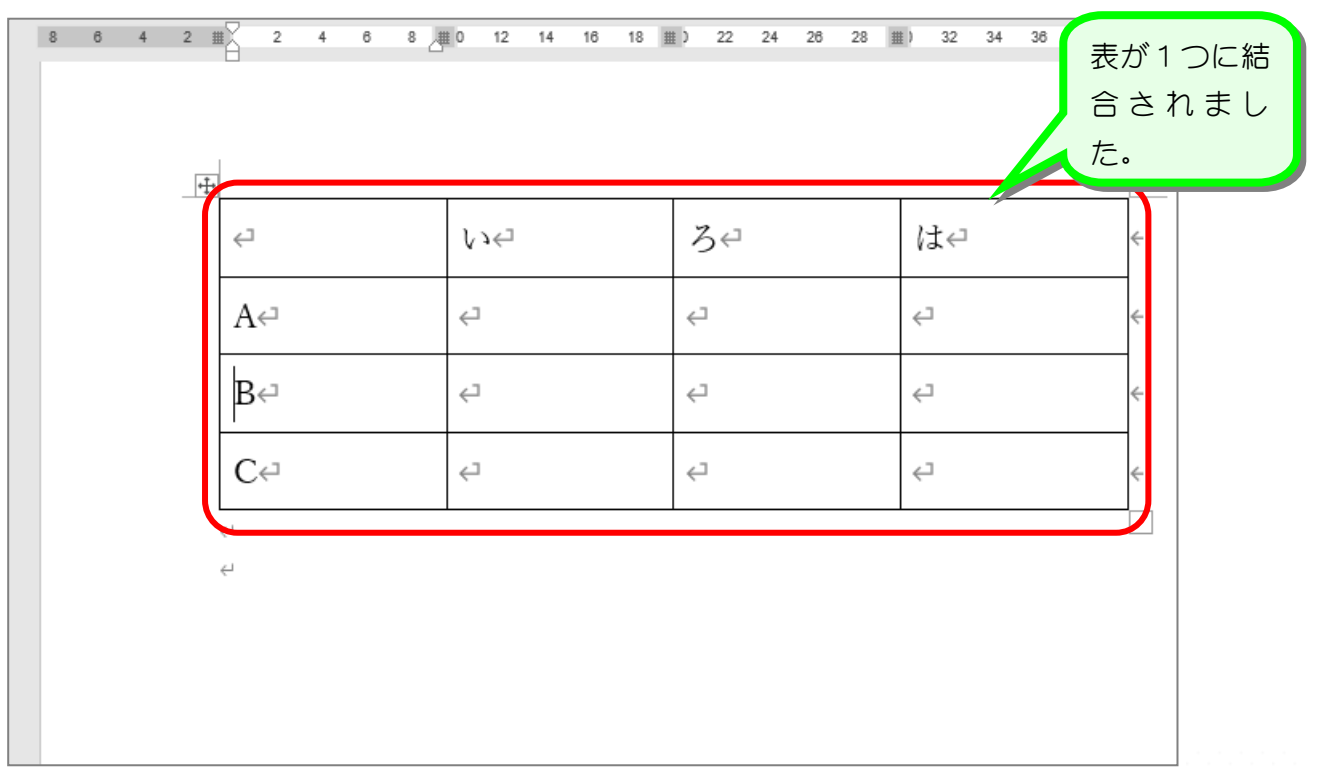

### STEP 7. 行を挿入する

#### 1. 表の上に行を挿入します

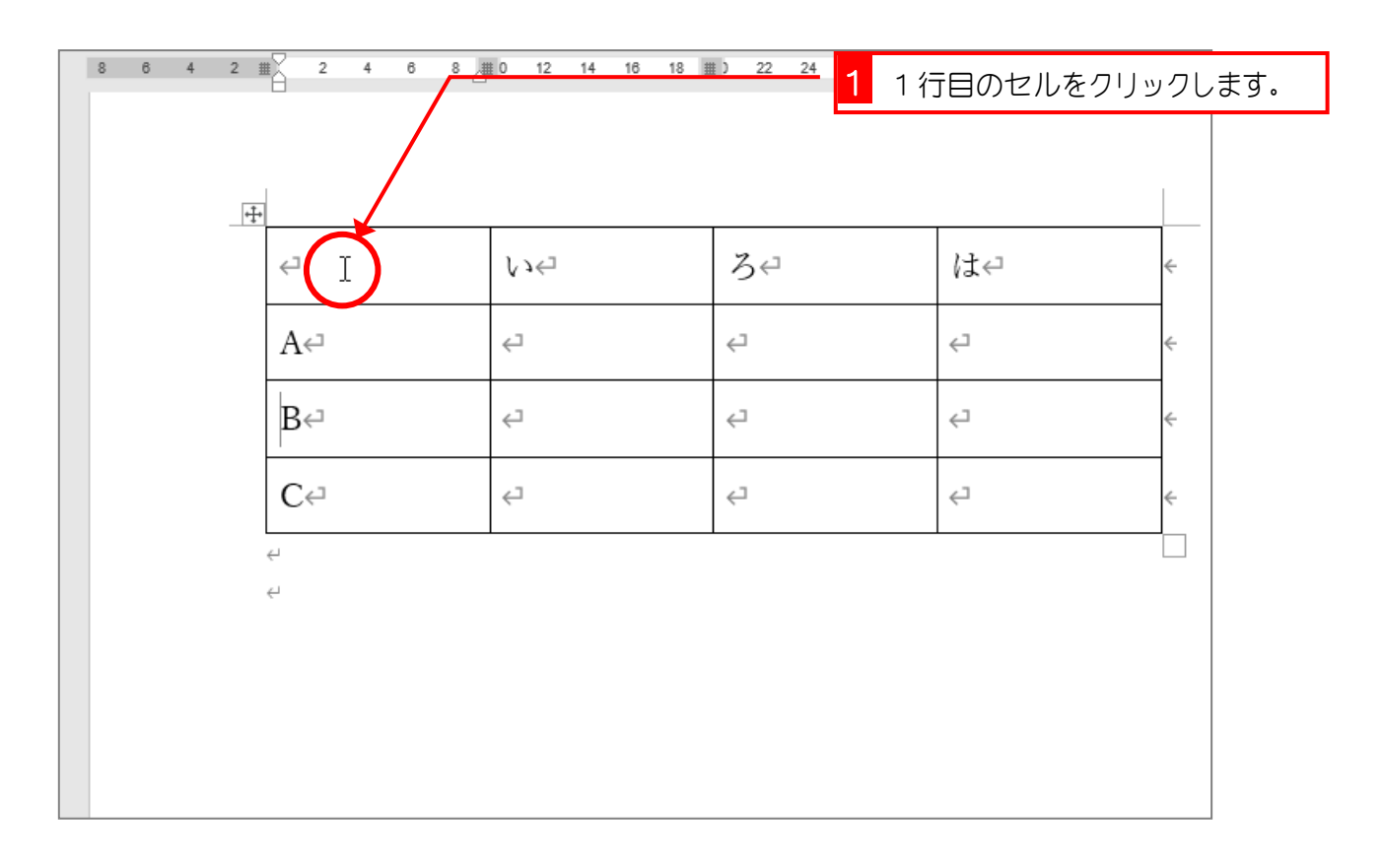

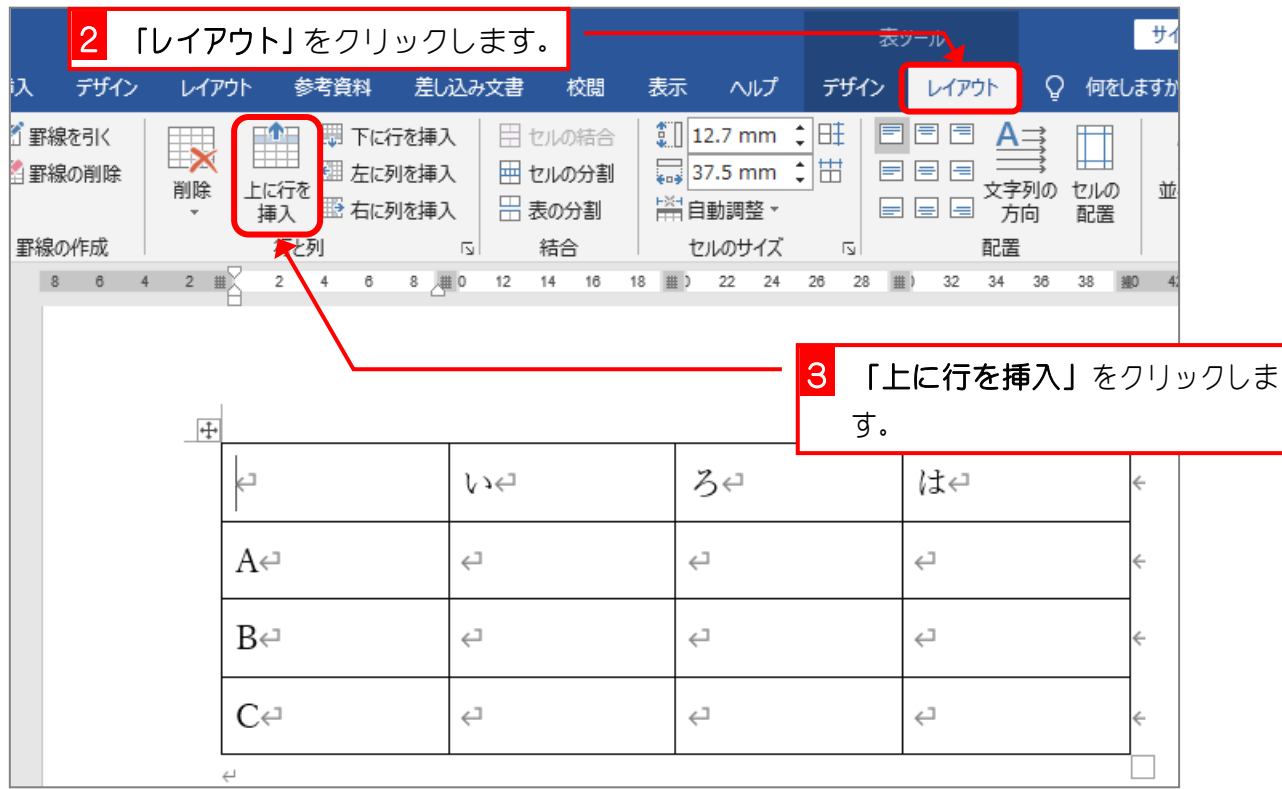

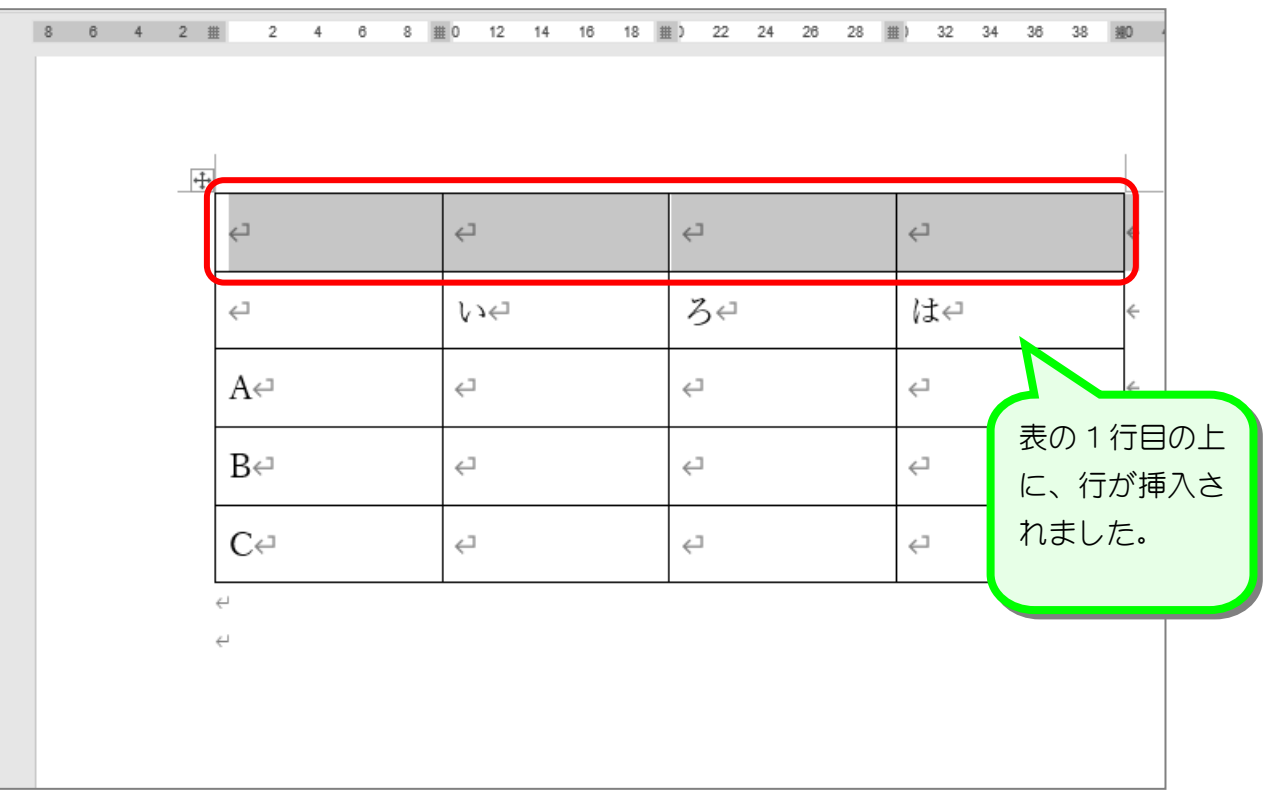

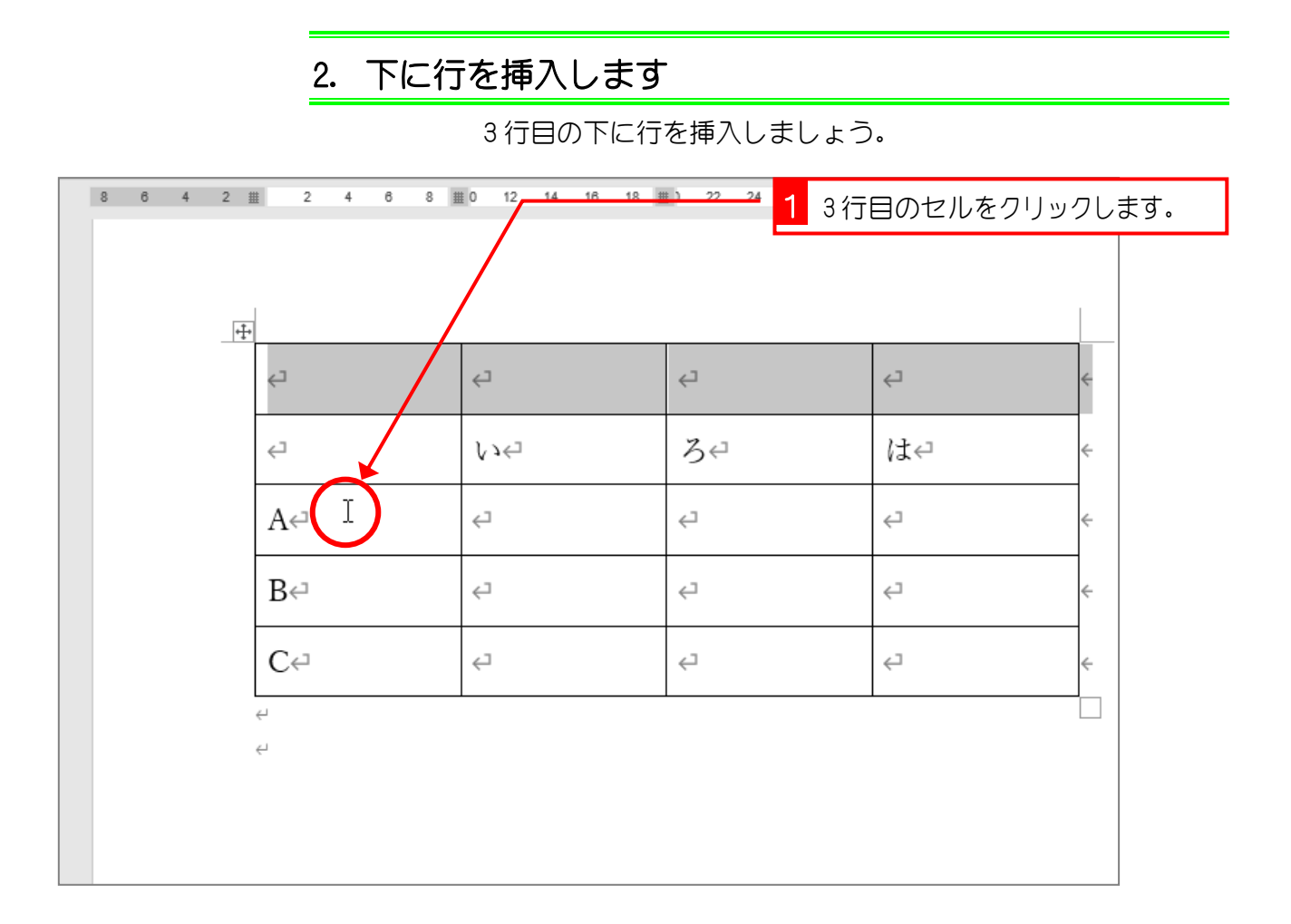

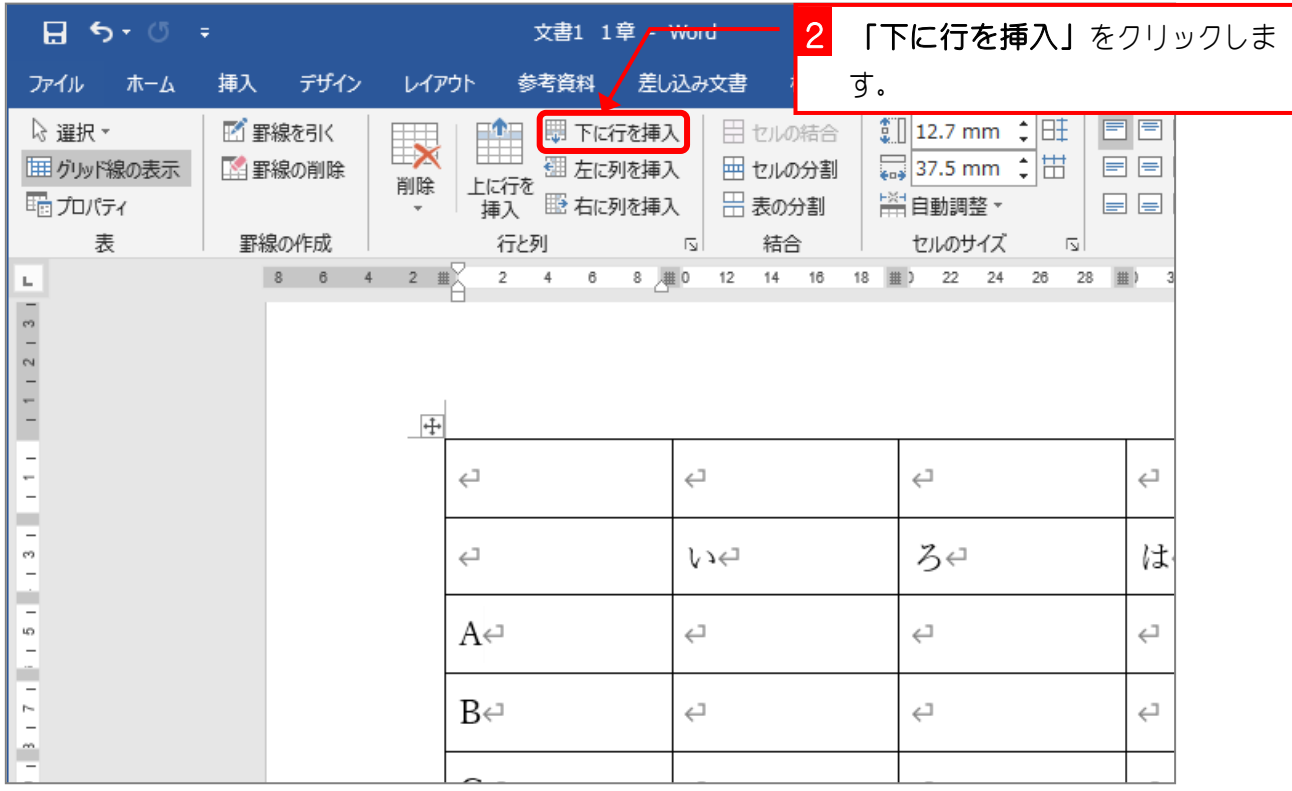

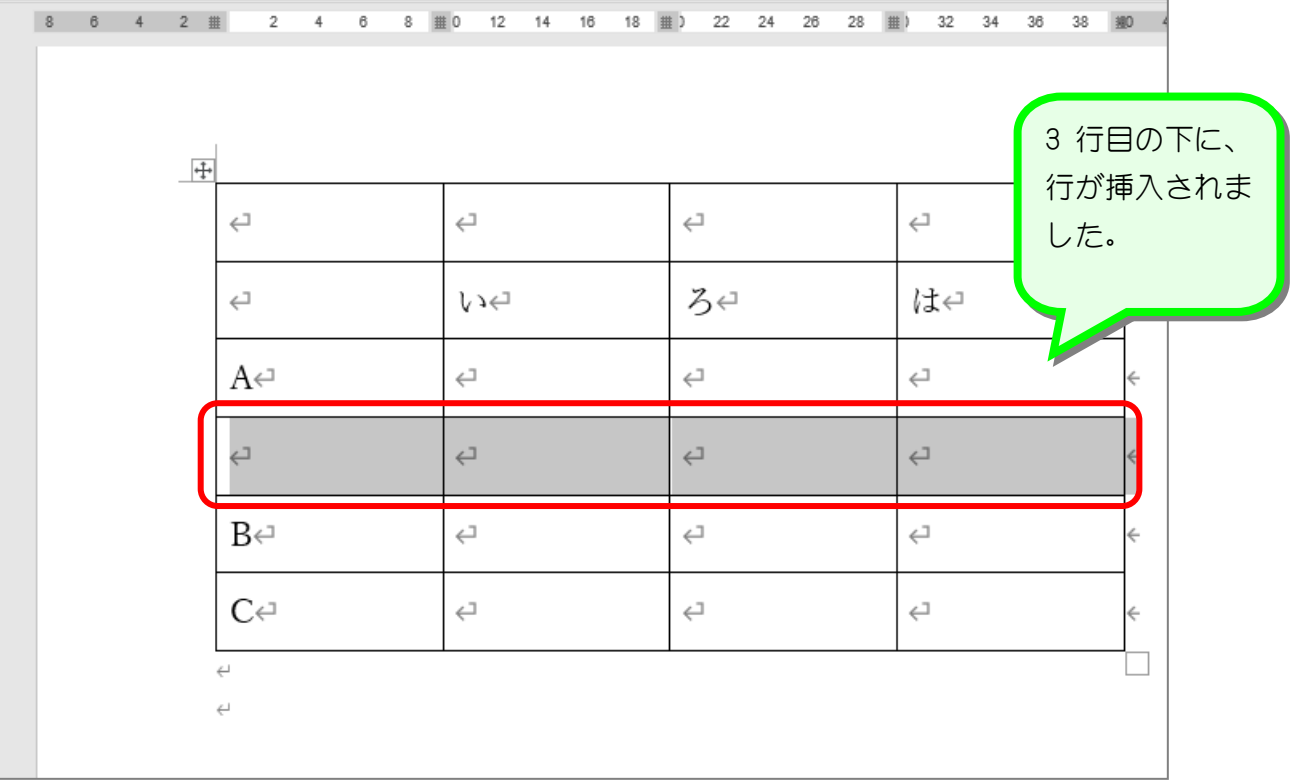

### STEP 8. 列を挿入する

#### 1. 左に列を挿入します

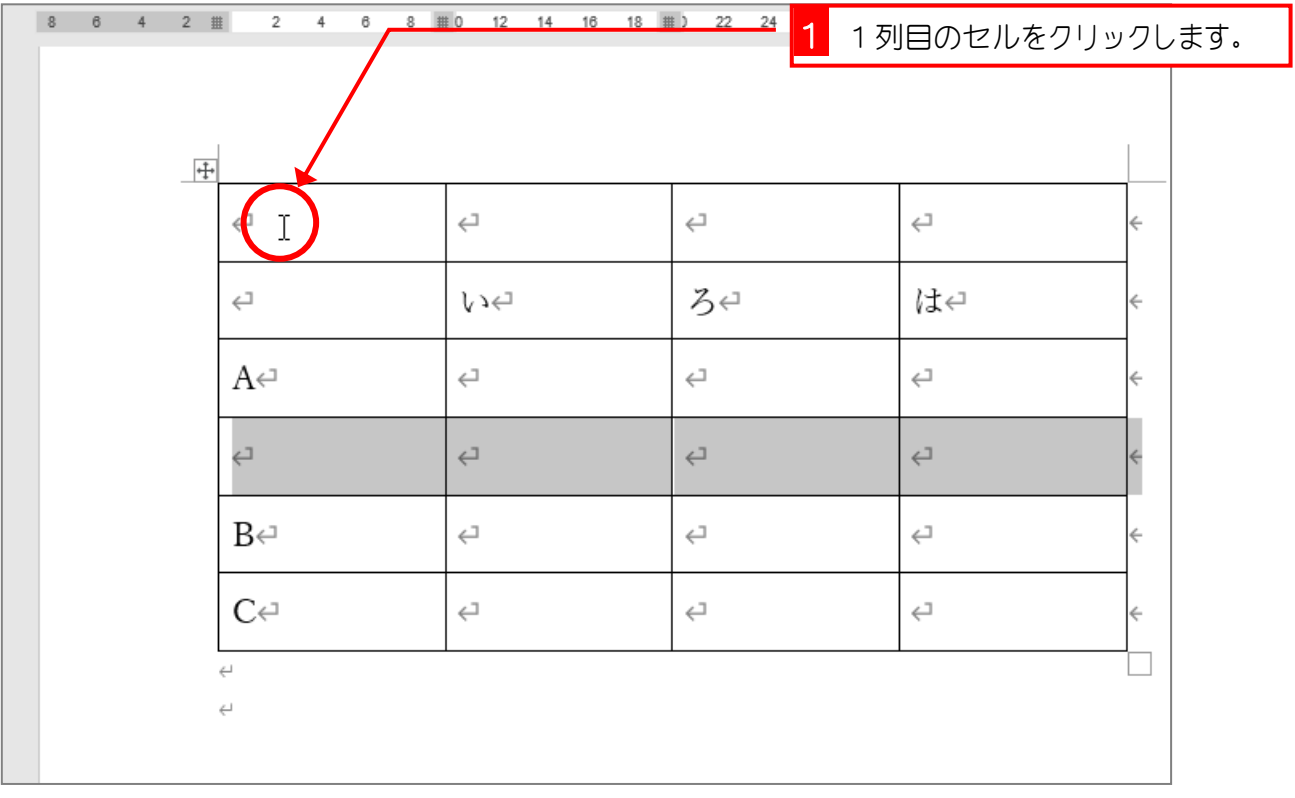

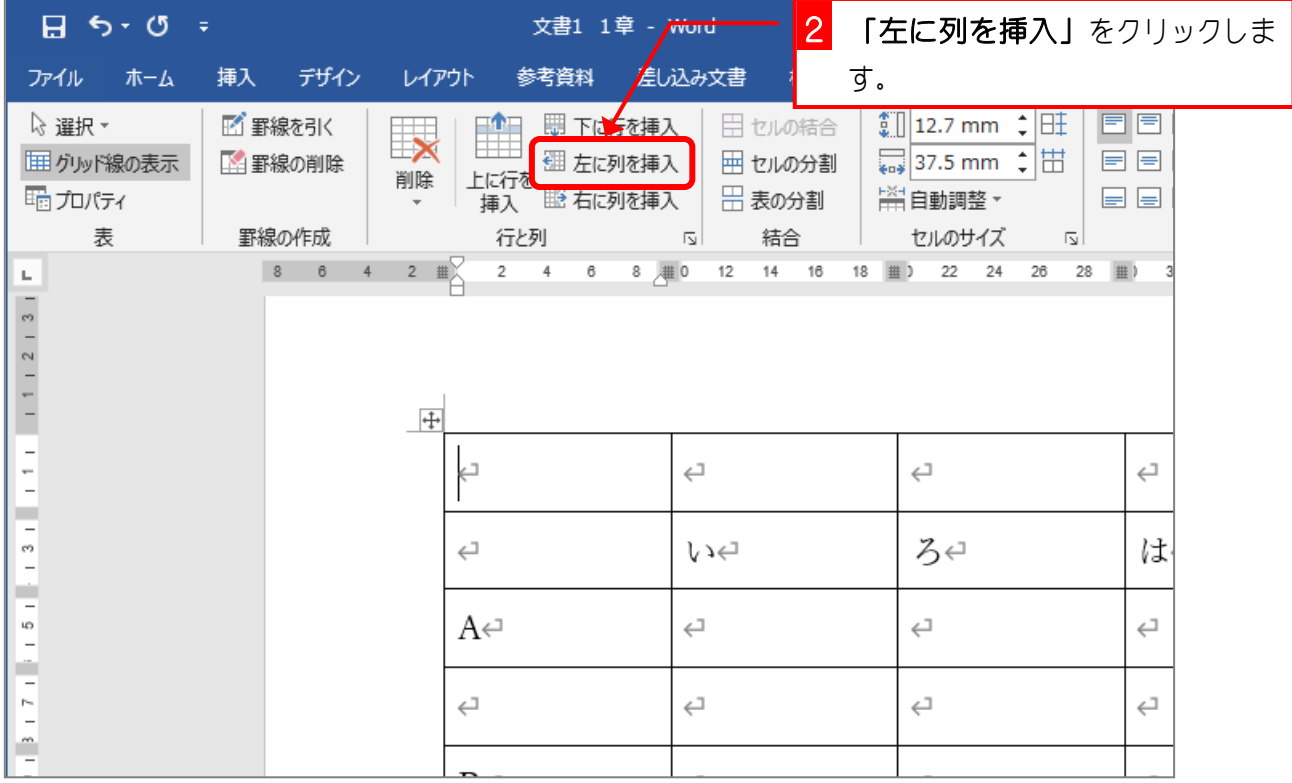

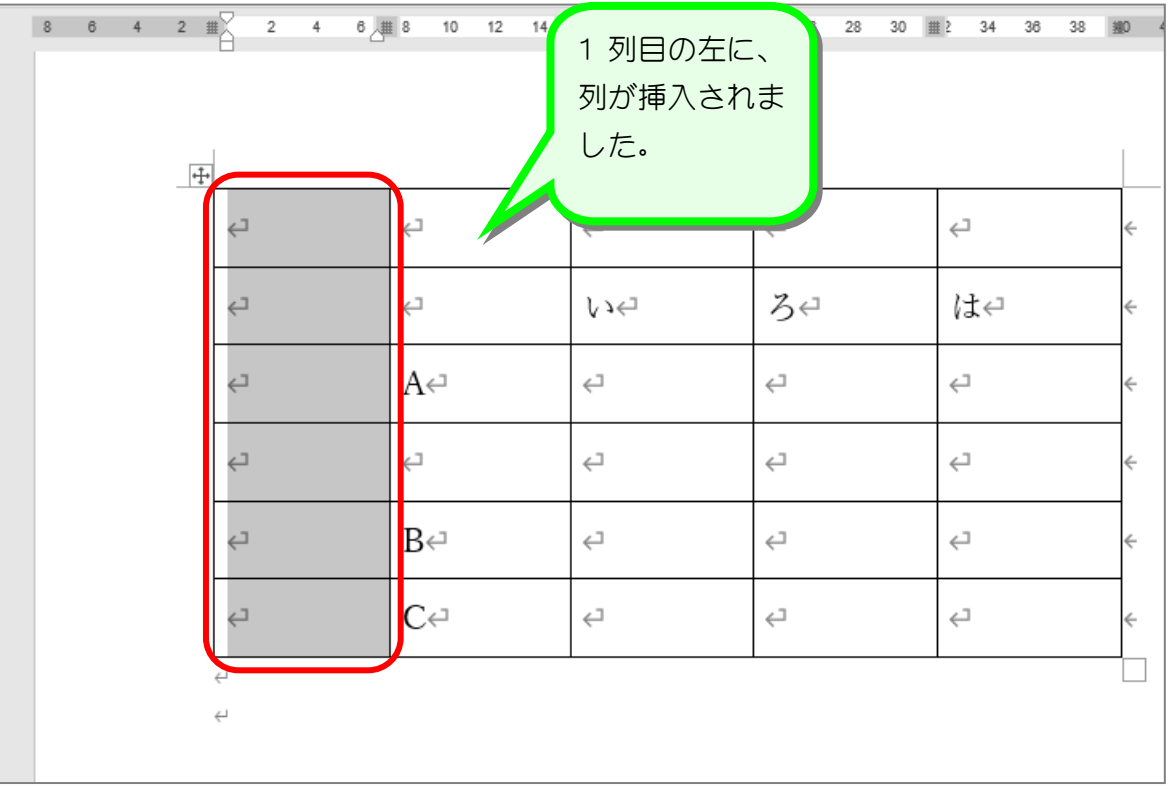

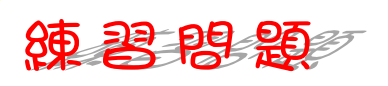

#### ■ 図のように最後の列の右に列を挿入しましょう。 (「右に列を挿入」を使います。)

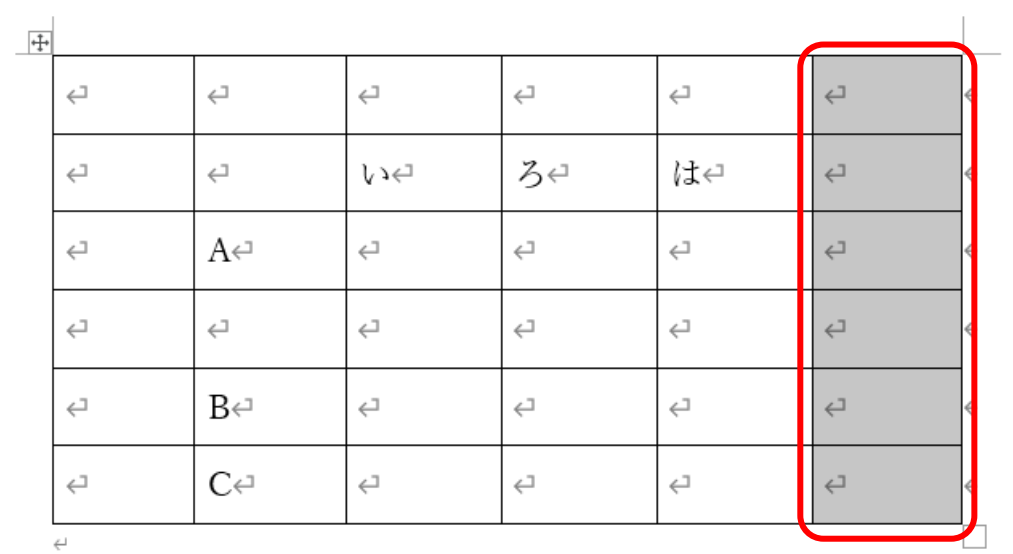

 $\leftarrow$ 

### STEP 9. 行を削除する

### 1. 表の 1 行目を削除しましょう

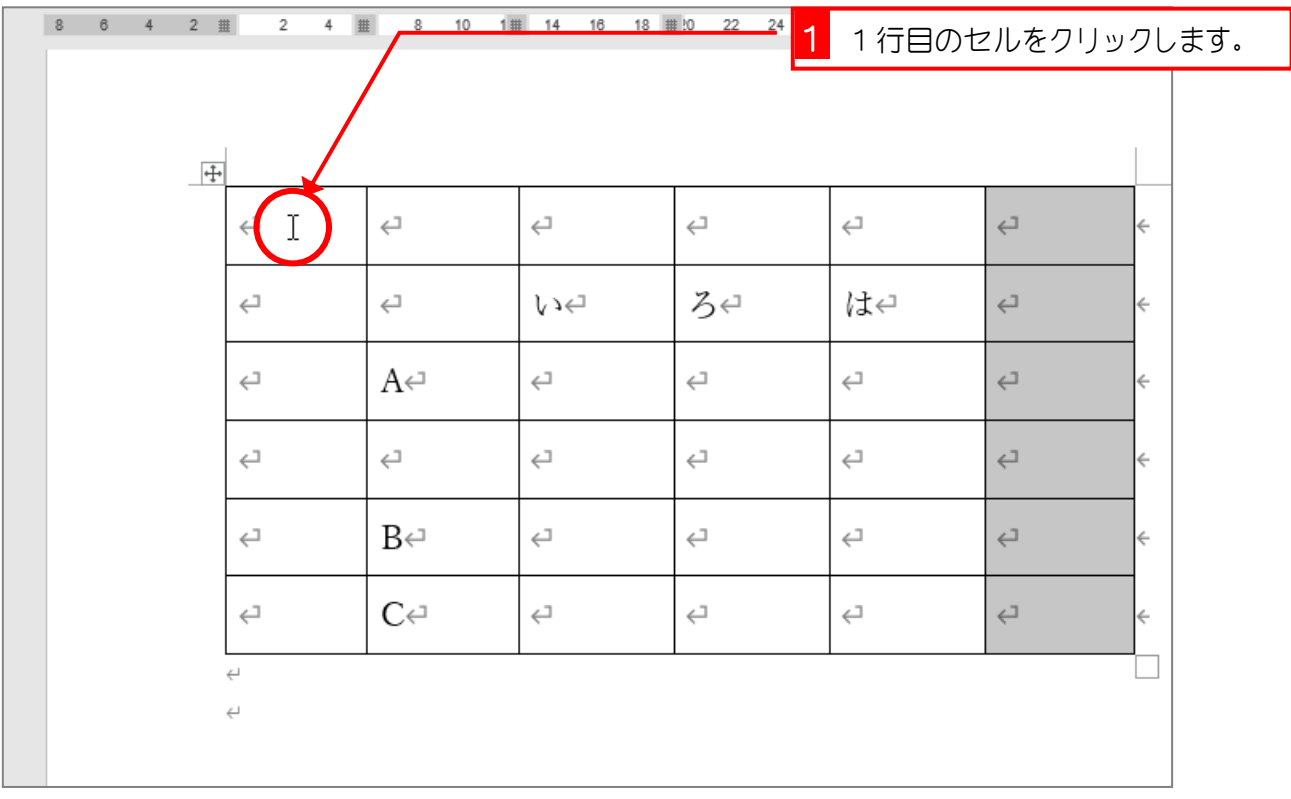

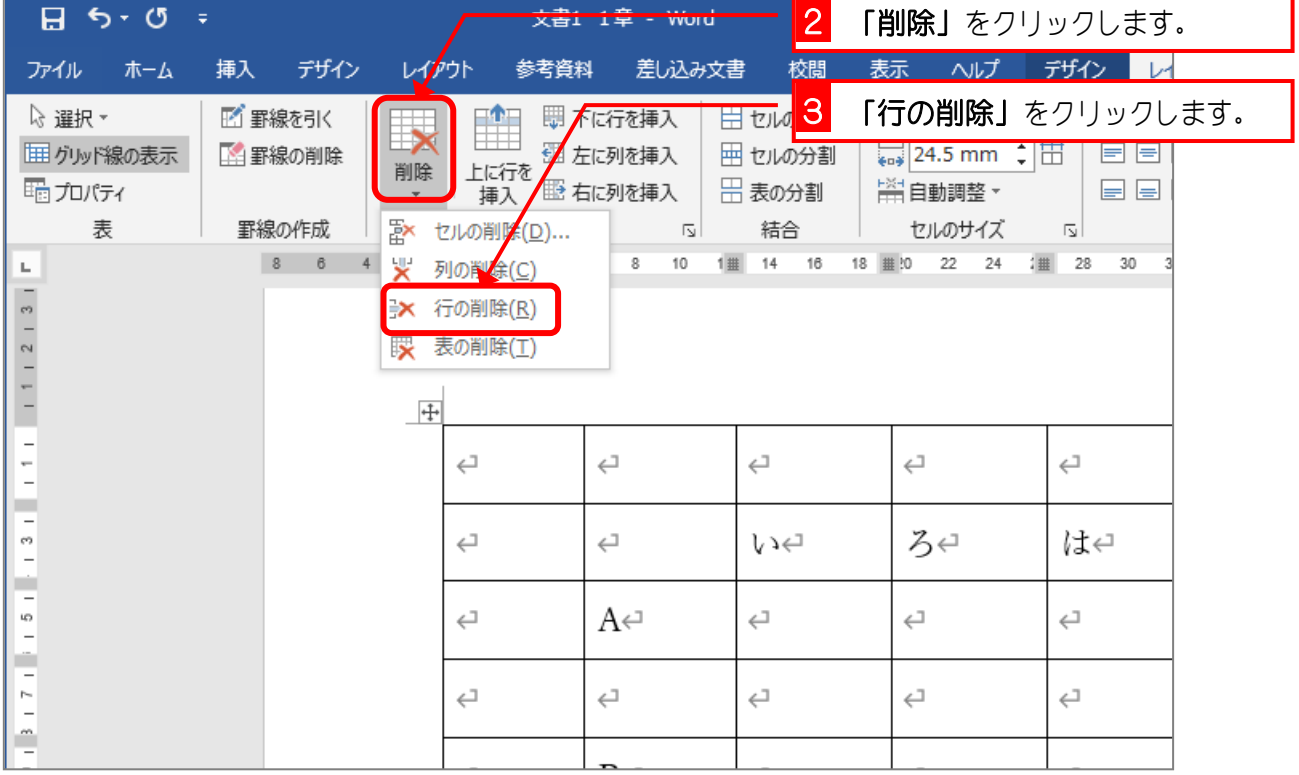